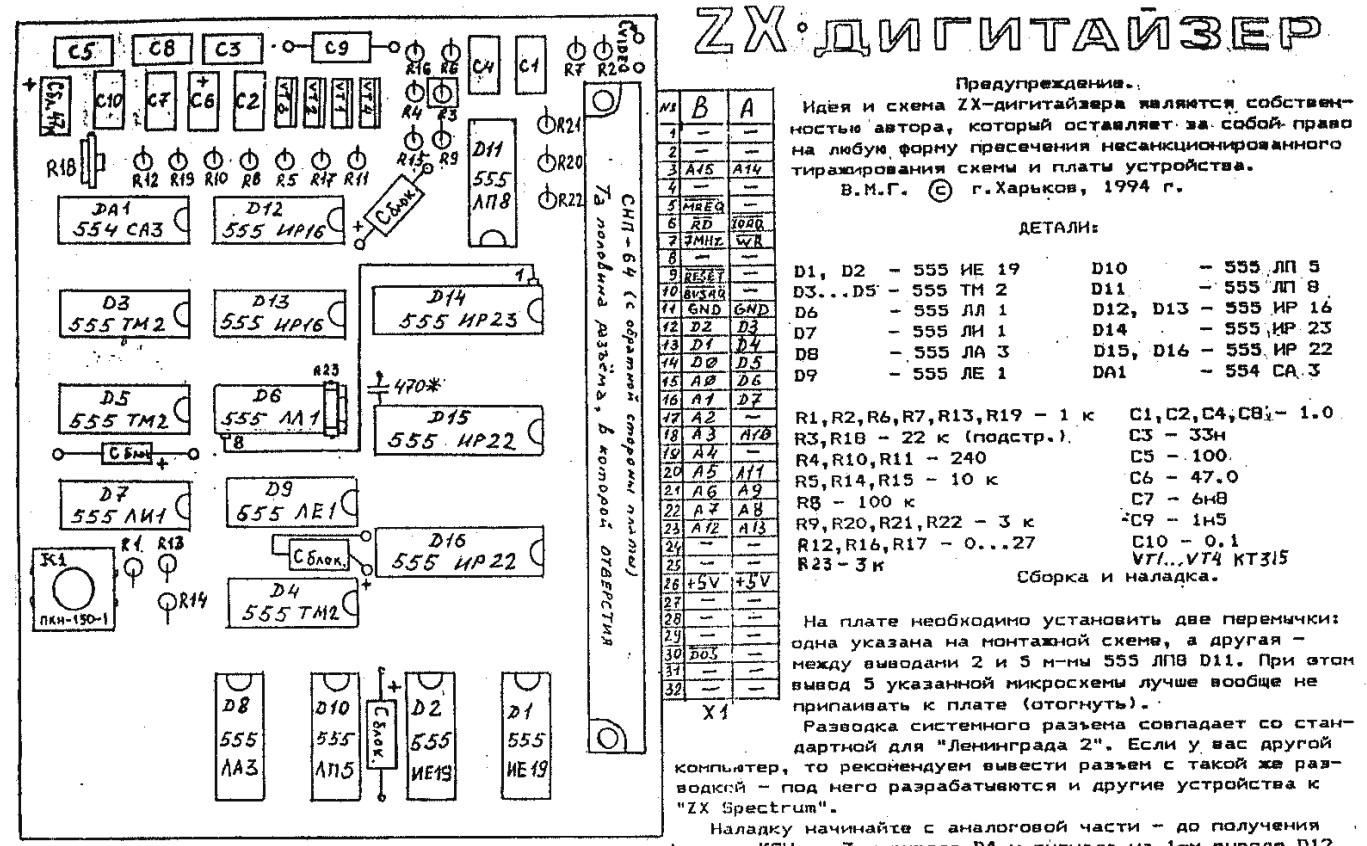

четких КСИ на 3-м выводе D4 и сигнала на 1-м выводе D12.<br>Четких КСИ на 3-м выводе D4 и сигнала на 1-м выводе D12. боток читайте в отдельной приложении.

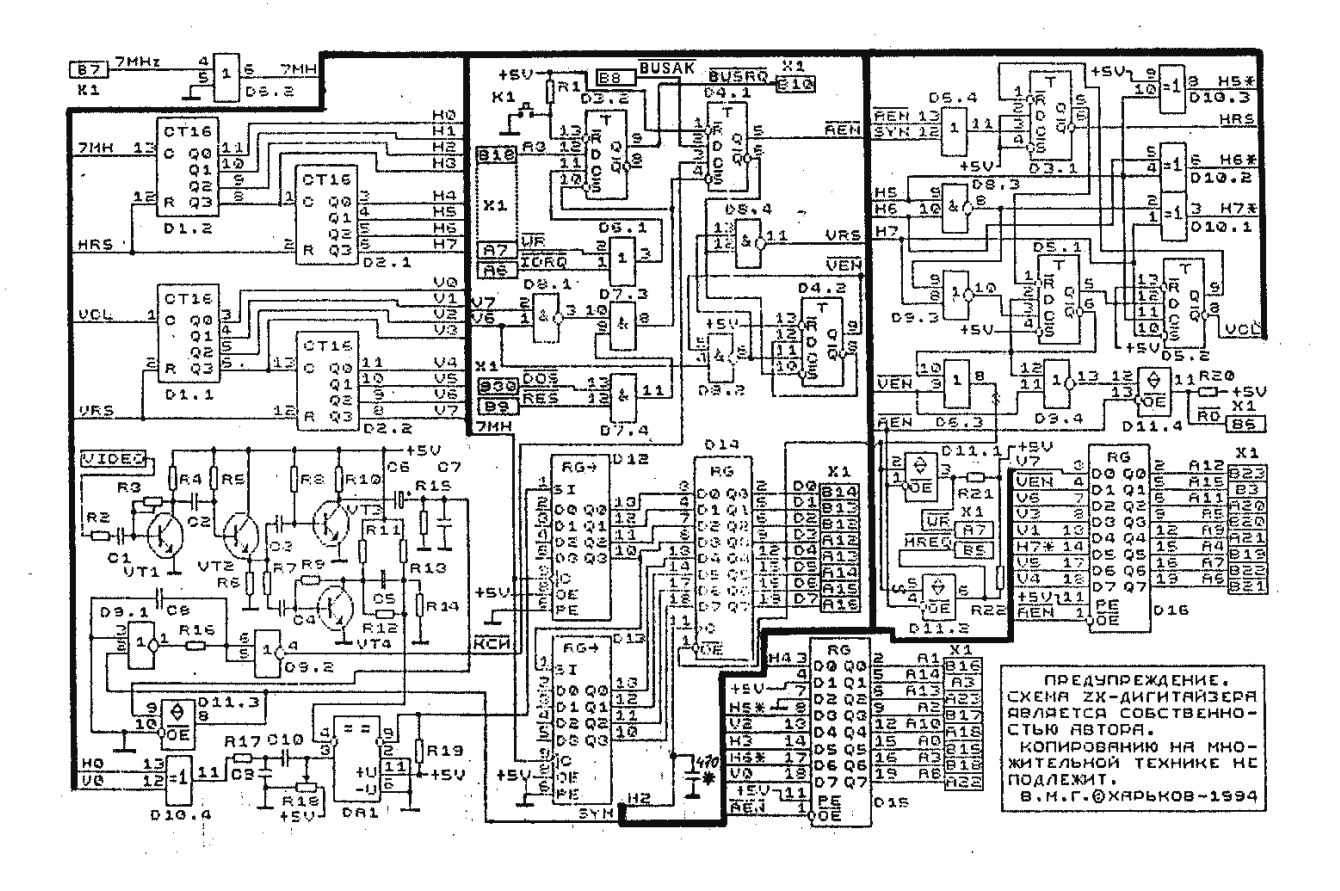

### ZX-ДИГИТАЙЗЕР

ДОРАБОТКА! Отрезать старый сигнал от 2-го вывода D4 и подать вместо него -BUSAK с 23-го вывода процессора Z80.

### Описание работы.

Запись в порт 247 (#F7), равно как и нажатие кнопки K1, приводит к сбросу триггера D3.2. При этом активизируется сигнал -BUSRQ, который отключает процессор Z80 от шин. Освободив шины,<br>процессор выставляет сигнал -BUSAK на вход D м-мы D4.1. Теперь нарастающий фронт очередного кадрового синхроимпульса сбрасывает триггер D4.1, активизируя сигнал -AEN, разрешающий захват дигитайзером адресной шины. Строчные синхроимпульсы начинают поступать через элемент D6.4 на триггер D3.1 и устанавливают его, разрешая тем самым работу "горизонтальных" счетчиков D1.2 и D2.1. Одновременно снимается сигнал сброса с "вертикальных" счетчиков D1.1 и D2.2, которые

подсчитывают число строк. После отсчета 64-<sup>х</sup> строк (верхний BORDER) сигнал V6 через элементы D8.2 и D8.4 сбрасывает вертикальные счетчики и триггер D4.2. Теперь начинается отсчет 192-х строк "синклеровского" экрана в сопровождении низкого уровня сигнала -VEN.

Одновременно горизонтальные счетчики отсчитывают 96 тактовых (7 MHz) импульсов от фронта каждого строчного синхроимпульса в качестве левого BORDER'a. В течение последующих 256-ти тактовых импульсов, соответствующих экранной области, на 6-м выводе м-мы D5.1 поддерживается

низкий уровень. Низкий уровень на этом выводе вместе <sup>с</sup> сигналом -VEN разрешают вывод данных на шину <sup>м</sup>-ме D14 и формирование сигналов -MREQ и -WR м-ме D11, что приводит к записи сформированных данных

Обратите внимание, что до этого активизировался сигнал -RD и адрес A15 указывал на верхнюю половину ОЗУ. Это необходимо для проведения процесса регенерации в компьютерах с раздельным полем памяти. Для них, однако, сигнал -MREQ должен быть сформирован особым образом, о чем будет отдельная публикация. В компьютерах с общим полем памяти сигналы -WR, -RD и А15 можно не подключать к дигитайзеру, если "подпереть" их на шину питания через резисторы 3...10 к.<br>После окончания записи в ОЗУ последней строки сигнал с элемента D8.1 через D7.3 устанавливает

триггер D3.2 и D4.1 в исходное состояние, блокируя работу цифровой части схемы дигитайзера. Сигнал -BUSRQ снимается и управление шинами передается процессору Z80.

Аналоговая часть устройства состоит из предварительного усилителя VT1, змиттерного повторителя VT2, амплитудного детектора (выделителя синхроимпульсов) VT3 и выходного усилителя видеосигнала VT4. Номиналы элементов, кроме СЗ, С7, R8 и R9, могут быть изменены в широких пределах по вашему усмотрению. От номиналов элементов дифференцирующего фильтра С5, R12, R13,  $R14$  зависит вид картинки на экране. При R12=0 имеем максимальное число градаций яркости, а C5, R13 и R14 тогда не нужны. При отсутствии R12 получается контурная картинка, похожая на детский

рисунок. На элементе D10.4 формируются импульсы <sup>с</sup> частотой 3.5 MHz, фаза которых меняется на<sup>180</sup> градусов от строки к строке. Интегрирующая цепочка R17, С9 придает импульсам пилообразную форму, а компаратор DA1 сравнивает уровни сигналов на входах 3 и 4. Чем выше уровень яркостного сигнала, тем более короткую "верхуш (соотношения длительностей нулевого и единичного уровней) выходного сигнала, а значит и яркости соответствующей области на экране компьютера. Наличие элементов C10 и R18 позволяет менять контрастность изображения. Размах сигнала на входе 4 устанавливают примерно равным размаху на входе 3 с помощью подбора резистора R9.

На элементах D9.1, D9.2 собран фильтр низких частот, выделяющий кадровые синхроимпульсы из синхросмеси. Можете использовать любое другое (возможно даже лучшее) схемное решение для этого ФНЧ, если захотите высвободить элементы ЛЕ1.

#### Наладка.

Наладку начинайте с аналоговой части, т. к. до появления кадровых синхроимпульсов (-КСИ) на 3-м выводе D4.1 и синхросмеси (SYN) на 3-м выводе D3.1 цифровая часть работать не может. Для наладки аналоговой части схемы нет необходимости подключать плату <sup>к</sup> компьютеру. Вход VIDEO подключаем <sup>к</sup> выходу видеодетектора телевизора напрямую либо (при сильных

помехах приему) через эмиттерный (истоковый) повторитель. Его схему можете взять из схемы дигитайзера - это VT2, R5, R6.

Качество работы амплитудного селектора зависит от уровня сигнала на коллекторе VT1, который регулируется резистором R3. Добейтесь четких -КСИ и SYN, а затем подбором R9 установите необходимую амплитуду сигнала на 4-м выводе DA1.

Для проверки цифровой части схемы замкните кнопку К1. Проверьте наличие всех выходных сигналов, сигнала на 3-м выводе DA1 и 1-м выводе D12, убедитесь, что сигнал -BUSRQ доходит до 25 го вывода процессора. Сигнал -DOS заводится с платы контроллера дисковода, но можно обойтись и без него. если вы уверены, что -КСИ присутствуют на плате. Замкните тогда 13-й вывод D7.4 на +5В. него. если вы уверены, что -КСИ присутствуют на плате. Замкните тогда 13-й вывод D7.4 на +5В.<br>Теперь плавно подстройте резистор R18 до появления изображения на экране. Возможно, что

придется установить конденсатор 240...470 pF между "землей" и 9-м выводом D1.

Повторение одинаковых частей изображения на экране означает замыкание адресов в любом месте дигитайзера, начиная со счетчиков. Периодическая помеха на картинке требует более точного подбора конденсатора на H2 либо смены фазы сигнала 7 MHz на противоположную (с обратным знаком).

Наличие макетного поля на плате позволит вам добиться максимального качества картинки с любой моделью "ZX Spectrum".

Пример программы для записи телевизионной картинки на дискету.

10 INPUT "FILENAME"; A\$ - вводим имя файла 20 OUT 247, 0: PAUSE  $\acute{0}$  - записываем 1 кадр в OЗУ 30 IF CODE INKEY\$  $\approx$  32 THEN GO TO 20  $-$  если нажать BREAK, то 40 IF CODE INKEY\$  $\approx$  32 THEN GO TO 20<br>40 RANDOMIZE USR 15619: REM: SAVE A\$ CODE 16384,6144 картинка запишется на<br>50 GO TO 10 диск; любая другая клав

- 
- диск; любая другая клавиша просмотр следующего кадра.

Внешний вид ZX-дигитайзера

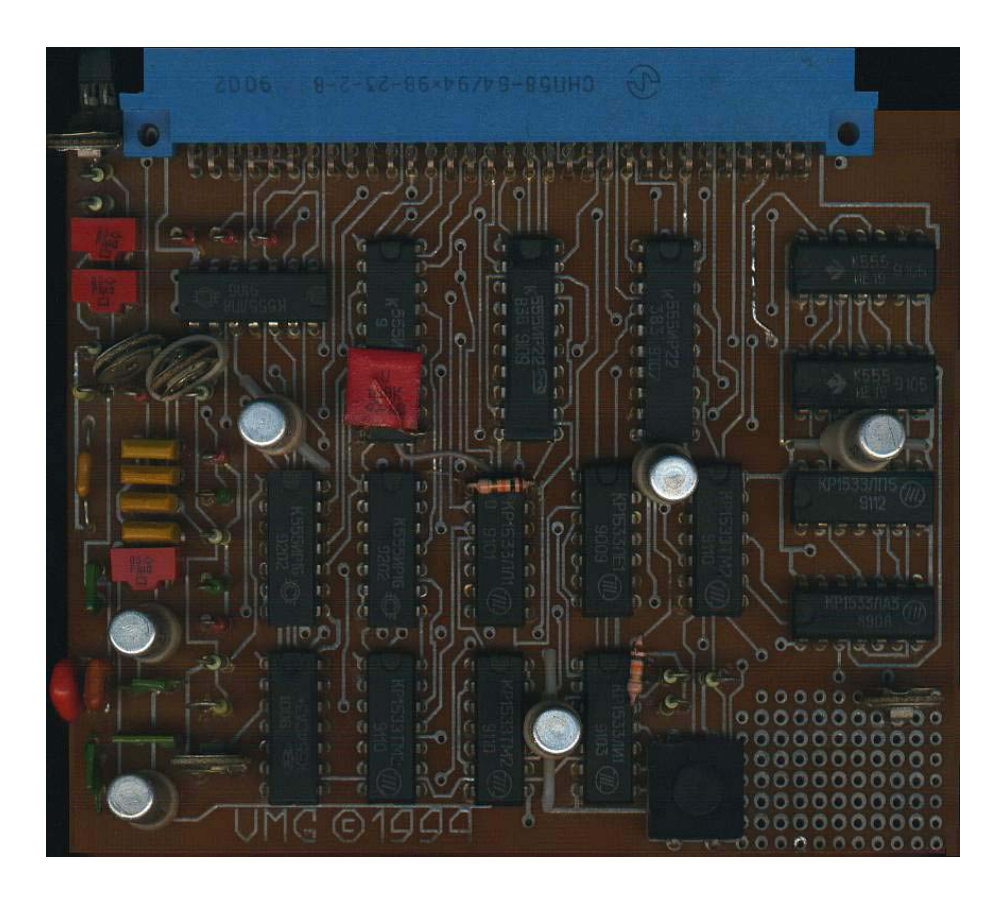

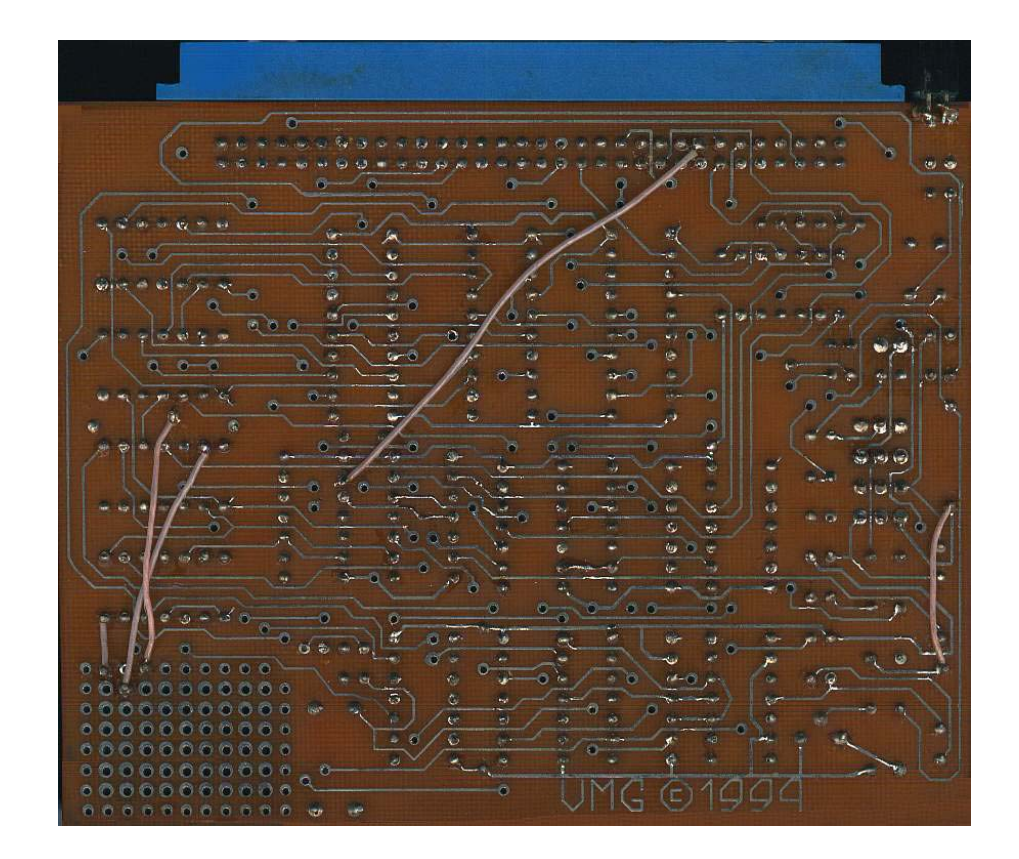

Перепечатка из журнала *"*Радиоаматор*" – 1995 – N10 – c.21,22.* 

# ZX-дигитайзер

# В*.*М*.*Гетманец*,* г*.* Харьков

Дигитайзером называется устройство, преобразующее видеосигнал в цифровую форму для дальнейшей обработки его на компьютере. Предлагаемое устройство позволяет наблюдать на экране компьютера "ZX-Spectrum" черно-белое изображение в реальном времени (50 кадров в секунду) в оцифрованном виде – различным градациям яркости соответствует различная плотность точек (пикселей) на экране. Текущий кадр находится в видеоОЗУ компьютера, что позволяет распечатать его на принтере и записать на магнитный носитель для дальнейшей обработки.

Устройство стыкуется с "ZX-Spectrum" через системный разъем и не требует никаких переделок в компьютере.

Видеосигнал на вход устройства подается с выхода видеодетектора радиоканала телевизора, который работает "вхолостую" при использовании телевизора в качестве монитора. Также можно подавать сигнал с выхода телекамеры или видеомагнитофона. Предусмотрены два способа обращения к "ZX-дигитайзеру": аппаратный (замыканием переключателя) и программный – в момент записи любого числа в порт #F7 текущий кадр запоминается в видеоОЗУ.

Изображение состоит из 256x192 точек, атрибуты не используются. Часть изображения, соответствующая наружной рамке экрана (BORDER), в ОЗУ не записывается. Гарантируемое число градаций яркости не менее 6.

Важным преимуществом данного устройства является простота конструкции и подключения к компьютеру, возможность работы в реальном времени, два способа управления – аппаратный и программный, возможность передачи градаций яркости изображения, отсутствие дефицитных деталей. Основной недостаток – ориентированность на компьютеры с общим полем памяти: "Ленинград", "Пентагон", "Балтик", "АТМ-турбо", "Профи" и др. Для владельцев компьютеров с раздельными полями памяти типа "Краснодар", "Львов", "Оризон-микро" в схеме имеется определенная избыточность (формирование сигналов -WR, -RD, A15), позволяющая произвести индивидуальную адаптацию устройства. Более того, схему нетрудно приспособить к режимам повышенного разрешения, имеющимся в компьютерах "Профи" и "АТМ-турбо", однако эти вопросы выходят за рамки данной статьи.

Новым и необычным, по мнению автора, в данной разработке является применение для оцифровки изображения аналого-цифрового преобразователя (АЦП) амплитуда-скважность, широко используемого в схемах импульсных источников напряжения [1]. Дополнение АЦП чересстрочным фазоинвертором позволило значительно повысить качество оцифрованного изображения. Новой (при всей кажущейся очевидности) явилась также идея аппаратной реализации прямого доступа в память компьютера, позволившая устройству работать в режиме реального времени.

На рисунке изображена схема устройства. Все сигналы, кроме -DOS и 7МГц, подаются на разъем X1 с выводов процессора Z80. Черта над названием сигнала на рисунке означает, что его активный уровень низкий. Сигнал с частотой 7МГц берется с соответствующего счетчика либо триггера ТМ2 на плате компьютера, o сигналe -DOS подробнее будет сказано ниже.

Запись в порт 247 (#F7) и нажатие кнопки K1 приводят к сбросу триггера DD3.2. При этом активизируется сигнал -BUSRQ, который отключает процессор Z80 от шин, переводя его выводы в Z-состояние. Освободив шины, процессор выставляет сигнал -BUSAK на вход D микросхемы DD4.1. Теперь нарастающий фронт очередного кадрового синхроимпульса сбрасывает триггер DD4.1, активизируя сигнал -AEN, разрешающий захват дигитайзером адресной шины. Одновременно строчные синхроимпульсы начинают поступать через элемент DD6.4 на триггер DD3. 1 и устанавливают его в единичное состояние, разрешая тем самым работу "горизонтальных" счетчиков DD1.2 и DD2.1, отсчитывающих число тактовых импульсов в одной строке. Снимается сигнал сброса с "вертикальных" счетчиков DD1.1 и DD2.2, которые подсчитывают число строк.

После отсчета 64 строк (верхний BORDER) сигнал V6 через элементы DD8.2 и DD8.4 сбрасывает вертикальные счетчики и триггер DD4.2. Теперь начинается отсчет 192 строк "синклеровского" экрана в сопровождении низкого уровня сигнала -VEN.

Одновременно "горизонтальные" счетчики отсчитывают 96 тактовых (7 MHz) импульсов от фронта каждого строчного синхроимпульса в качестве левого BORDER. В течение последующих 256 тактовых импульсов, соответствующих экранной области, на 6-м выводе микросхемы DD5.1 поддерживается низкий уровень. Низкий уровень на этом выводе вместе с сигналом -VEN разрешают вывод данных на шину DD1.4 и формирование сигналов - MREQ и -WR DD11, что приводит к записи сформированных данных в ту ячейку экранной области ОЗУ компьютера, адрес которой выставлен в данный момент на DD14 и DD15.

Обратите внимание, что до этого активизировался сигнал -RD и адрес А15 указывал на верхнюю половину ОЗУ. Это необходимо для проведения процесса регенерации в компьютерах с раздельным полем памяти. Для них же формируются сигналы -WR, -RD и А15. Для компьютеров с общим полем памяти достаточно, чтобы первые два сигнала всегда имели высокий уровень, а третий – всегда низкий. Этого можно добиться, если -WR и –RD соединить с шиной питания +5В резисторами 3…10кОм, а на 4-й вывод DD16 подать нулевой уровень.

После окончания записи в ОЗУ последней строки сигнал с элемента DD8.1 через DD7.3 устанавливает триггер DD3.2 и DD4.1 в исходное состояние, блокируя работу цифровой части схемы дигитайзера. Сигнал -BUSRQ снимается, и управление шинами передается процессору Z80.

Аналоговая часть устройства состоит из предварительного усилителя VT1, змиттерного повторителя VT2, амплитудного детектора (селектора синхроимпульсов) VT3 и выходного усилителя видеосигнала VT4. От номиналов элементов дифференцирующего фильтра С5, R12, R13, R14 зависит вид картинки на экране. При R12=0 имеем максимальное число градаций яркости (дифференцирования нет), а C5, R13 и R14 тогда не нужны. При отсутствии R12 получается контурная картинка, похожая на детский рисунок.

На элементе DD10.4 формируются импульсы с частотой 3,5 МГц, фаза которых меняется на 180 градусов от строки к строке. Интегрирующая цепочка R17,C9 придает импульсам пилообразную форму, а компаратор DA1 сравнивает уровень пилообразного импульса на входе 3 с уровнем яркостного сигнала на входе 4. Чем выше уровень яркостного сигнала, тем более короткую часть он отрезает он от "пилы", что приводит к изменению скважности (соотношения длительностей нулевого и единичного уровней) выходного сигнала микросхемы DA1, а значит, и яркости соответствующей области на экране компьютера. Более подробно работа преобразователя амплитуда – скважность на микросхеме К554СА3 рассмотрена в работе [1]. Наличие элементов C10 и R18 позволяет менять контрастность изображения. Размах сигнала на входе 4 DA1 устанавливают подбором резистора R9.

На элементах DD9.1, DD9. 2 собран фильтр низких частот, выделяющий кадровые синхроимпульсы из синхросмеси.

Наладку следует начинать с аналоговой части, так как до появления кадровых синхроимпульсов (-КСИ) на 3-м выводе DD4.1 и синхросмеси (SYN) на 3-м выводе D3.1 цифровая часть работать не может. Для наладки этой части схемы плату к компьютеру необязательно.

Вход VIDEO подключаем к выходу видеодетектора телевизора напрямую либо (при сильных помехах приему) через эмиттерный (истоковый) повторитель аналогичный каскаду на VT2,R5,R6.

Качество работы амплитудного селектора зависит от уровня сигнала на коллекторе VT1, который регулируется резистором R3. Добейтесь четких -КСИ и SYN, а затем подбором R9 установите необходимую амплитуду сигнала на 4-м выводе DA1, примерно равную амплитуде на 3-м выводе этой микросхемы (2…3 В).

Для проверки цифровой части схемы замкните кнопку К1. Проверьте наличие всех выходных сигналов: сигнала на 3-м выводе DA1 и 1-м выводе DD12, убедитесь, что сигнал - BUSRQ соединен с 25-м выводом процессора. Сигнал -DOS заводится с платы контроллера дисковода (низкий уровень обозначает включение контроллера), но можно просто замкнуть 13-й вывод DD7.4 на + 5В.

Теперь плавно подстройте резистор R18 до появления изображения на экране. Регулярное повторение одинаковых частей изображения наверняка означает замыкание адресов в любом месте дигитайзера, начиная со счетчиков. Периодическая помеха на картинке требует более точного подбора конденсатора на C11, либо инвертирования сигнала 7 МГц.

Резисторы R12, R16, R17 можно заменить перемычками. Вместо микросхем серии К555 можно применить аналогичные микросхемы серии КР1533 без ограничений. Для устранения возможного самовозбуждения микросхемы К554СА3 рекомендуется замкнуть между собой выводы 7 и 8. Между шинами питания желательно равномерно по площади платы установить не менее четырех конденсаторов емкостью 47нФ…1,0мкФ. Разводка разъема X1 дигитайзера полностью идентична разводке системного разъема компьютера "Ленинград-2".

Несколько десятков экземпляров "ZX-дигитайзера" успешно подключались ко всем популярным вариантам "ZX-Spectrum" с общим полем памяти. Во всех случаях устройство показало хорошую работоспособность и стабильность параметров как при работе с различными телевизорами, так и при работе с телекамерами и видеомагнитофонами.

В заключении приведем пример простой программы, осуществляющей просмотр на экране компьютера телевизионной передачи и запись выбранного кадра на дискету.

10 INPUT "FILENAME"; A\$: REM вводим имя файла

20 OUT 247, 0: PAUSE 0: REM записываем один кадр в ОЗУ

30 IF CODE INKEY\$  $\leq$  32 THEN GO TO 20: REM если нажать BREAK, то картинка запишется на диск; любая другая клавиша – просмотр следующего кадра

40 RANDOMIZE USR 15619: REM: SAVE A\$ CODE 16384,6144

50 GO TO 10

Читатели, владеющие основами программирования, могут написать самостоятельно более сложные программы для "ZX-дигитайзера", позволяющие, например, запоминать и воспроизводить целые отрезки телепередач с изображением, как на весь кадр, так и в сжатом до 1/16 экрана виде.

## Литература

1. Петров С. Блок источников питания для компьютеров//Радио. – 1993 – N7 – c.36-40.